## Package 'smcryptoR'

March 18, 2024

Type Package

Title ShangMi(SM) Cryptographic Algorithms(SM2/SM3/SM4)

Version 0.1.2

Description Bindings to 'smcrypto' <<https://github.com/zhuobie/smcrypto>>: a 'Rust' implementation of China's Standards of Encryption Algorithms, which is usually called 'ShangMi(SM)' algorithms. It contains 'SM3' message digest algorithm, 'SM2' asymmetric encryption algorithm and 'SM4' symmetric encryption algorithm. Users can do message hash, encrypt/decrypt, sign/verify, key exchange and more.

License MIT + file LICENSE

URL <https://github.com/zhuobie/smcryptoR>

BugReports <https://github.com/zhuobie/smcryptoR/issues>

Depends  $R$  ( $>= 4.2$ )

SystemRequirements Cargo (Rust's package manager), rustc

Biarch true

RoxygenNote 7.2.3

NeedsCompilation yes

Maintainer Meng Yu <610074@gmail.com>

Repository CRAN

Date/Publication 2024-03-18 19:10:02 UTC

Suggests knitr, rmarkdown

VignetteBuilder knitr

Author Meng Yu [aut, cre] (<<https://orcid.org/0009-0005-9794-5522>>)

## R topics documented:

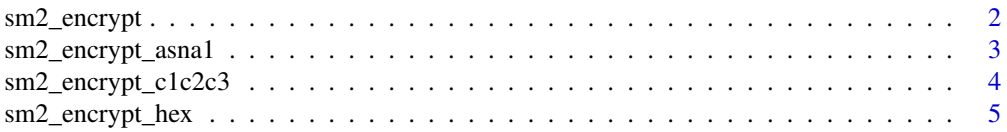

<span id="page-1-0"></span>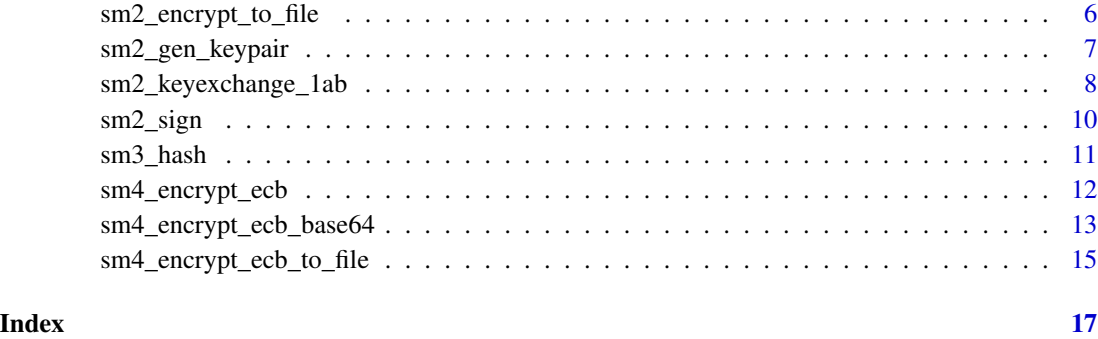

<span id="page-1-1"></span>sm2\_encrypt *SM2 Encrypt/Decrypt*

#### <span id="page-1-2"></span>Description

SM2 is an asymmetric encryption algorithm that can also be used to directly encrypt data. Typically, A encrypts a file or data using the public key, passes the ciphertext to B, and B decrypts it using the corresponding private key. SM2 encryption and decryption are suitable for shorter texts only. For larger files, the process can be very slow. According to the SM2 algorithm usage specifications, the encrypted ciphertext needs to be ASN.1 encoded. We provide the functions sm2\_encrypt\_asna1 and sm2\_decrypt\_asna1 for this purpose. Additionally, some scenarios use different arrangements of c1, c2, c3, so we also offer the functions sm2\_encrypt\_c1c2c3 and sm2\_decrypt\_c1c2c3. To facilitate the transmission of binary data, we also provide functions to encrypt data into hexadecimal or base64 strings and decrypt from them.

#### Usage

```
sm2_encrypt(data, public_key)
```
sm2\_decrypt(data, private\_key)

#### Arguments

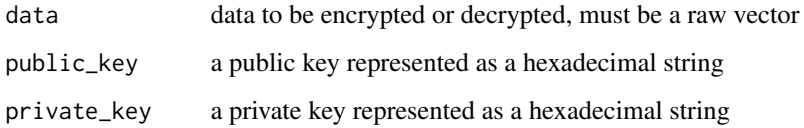

#### Value

[sm2\\_encrypt](#page-1-1) returns a raw vector of the cipher text [sm2\\_decrypt](#page-1-2) returns a raw vector of the plain text

#### <span id="page-2-0"></span>sm2\_encrypt\_asna1 3

#### Examples

```
## encrypt and decrypt - raw
keypair <- sm2_gen_keypair()
private_key <- keypair$private_key
public_key <- keypair$public_key
data <- 'abc' |> charToRaw()
enc <- sm2_encrypt(data, public_key)
enc
dec <- sm2_decrypt(enc, private_key)
dec
```
<span id="page-2-1"></span>sm2\_encrypt\_asna1 *SM2 Encrypt/Decrypt - asn.1*

#### <span id="page-2-2"></span>Description

According to the usage specifications of the SM2 algorithm, the encrypted data should be encoded using ASN.1, specifically including XCoordinate, YCoordinate, HASH, and CipherText. Among them, XCoordinate and YCoordinate each occupy 32 bytes, HASH occupies 32 bytes, and Cipher-Text is the same length as the plaintext, plus a one-byte "04" identifier. After SM2 encryption and ASN.1 encoding, the ciphertext data will be 97 bytes longer than the original plaintext data.

#### Usage

sm2\_encrypt\_asna1(data, public\_key)

sm2\_decrypt\_asna1(data, private\_key)

#### Arguments

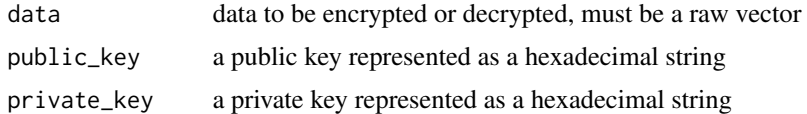

#### Value

[sm2\\_encrypt\\_asna1](#page-2-1) returns a raw vector of the cipher text in the asn.1 encoding [sm2\\_decrypt\\_asna1](#page-2-2) returns a raw vector of the plain text

```
## encrypt and decrypt as asn.1
keypair <- sm2_gen_keypair()
private_key <- keypair$private_key
public_key <- keypair$public_key
data <- 'abc' |> charToRaw()
enc <- sm2_encrypt_asna1(data, public_key)
```

```
enc
dec <- sm2_decrypt_asna1(enc, private_key)
dec
```
<span id="page-3-1"></span>sm2\_encrypt\_c1c2c3 *SM2 Encrypt/Decrypt - c1c2c3*

### <span id="page-3-2"></span>**Description**

The result of SM2 asymmetric encryption consists of three parts: C1, C2, and C3. Among them, C1 is the elliptic curve point calculated based on a generated random number, C2 is the ciphertext data, and C3 is the digest value of SM3. Regarding the two modes of C1C2C3 and C1C3C2, the original Chinese national standard specified the order of C1C2C3, while the new standard follows the order of C1C3C2. These two different order modes are mainly designed to facilitate the parsing and processing of SM2 encryption results across different systems and environments.

#### Usage

```
sm2_encrypt_c1c2c3(data, public_key)
```
sm2\_decrypt\_c1c2c3(data, private\_key)

#### Arguments

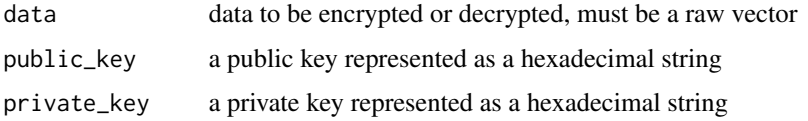

#### Value

[sm2\\_encrypt\\_c1c2c3](#page-3-1) returns a raw vector of the cipher text in the order of c1c2c3 [sm2\\_decrypt\\_c1c2c3](#page-3-2) returns a raw vector of the plain text

```
## encrypt and decrypt as c1c2c3
keypair <- sm2_gen_keypair()
private_key <- keypair$private_key
public_key <- keypair$public_key
data <- 'abc' |> charToRaw()
enc <- sm2_encrypt_c1c2c3(data, public_key)
enc
dec <- sm2_decrypt_c1c2c3(enc, private_key)
dec
```
<span id="page-3-0"></span>

<span id="page-4-1"></span><span id="page-4-0"></span>sm2\_encrypt\_hex *SM2 Encrypt/Decrypt - hex and base64*

#### <span id="page-4-2"></span>Description

For ease of use, we have provided functions to encrypt data into hex or base64 format and decrypt them from these formats.

#### Usage

```
sm2_encrypt_hex(data, public_key)
sm2_decrypt_hex(data, private_key)
sm2_encrypt_base64(data, public_key)
sm2_decrypt_base64(data, private_key)
```
#### Arguments

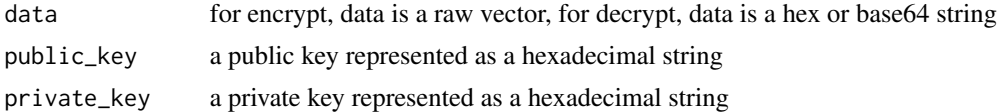

#### Value

[sm2\\_encrypt\\_hex](#page-4-1) returns a hex string of the cipher text [sm2\\_decrypt\\_hex](#page-4-2) returns a raw vector of the plain text [sm2\\_encrypt\\_base64](#page-4-2) returns a base64 string of the cipher text [sm2\\_decrypt\\_base64](#page-4-2) returns a raw vector of the plain text

```
## encrypt and decrypt from hex string
keypair <- sm2_gen_keypair()
private_key <- keypair$private_key
public_key <- keypair$public_key
data <- 'abc' |> charToRaw()
enc <- sm2_encrypt_hex(data, public_key)
enc
dec <- sm2_decrypt_hex(enc, private_key)
dec
enc <- sm2_encrypt_base64(data, public_key)
enc
dec <- sm2_decrypt_base64(enc, private_key)
dec
```
#### <span id="page-5-2"></span><span id="page-5-1"></span><span id="page-5-0"></span>Description

For ease of use, we have provided functions to encrypt or decrypt data directly from files.

#### Usage

```
sm2_encrypt_to_file(data, enc_file, public_key)
```

```
sm2_decrypt_from_file(dec_file, private_key)
```
#### Arguments

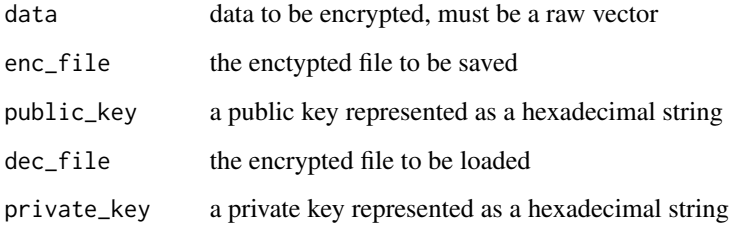

#### Value

[sm2\\_encrypt\\_to\\_file](#page-5-1) returns nothing, an encrypted file will be saved in the specified path [sm2\\_decrypt\\_from\\_file](#page-5-2) returns nothing, a decrypted file will be saved in the specified path

### Examples

```
## encrypt and decrypt from file
## Not run:
 data <- 'abc' |> charToRaw()
 keypair <- sm2_gen_keypair()
 private_key <- keypair$private_key
 public_key <- keypair$public_key
 sm2_encrypt_to_file(data, 'data.enc', public_key)
 sm2_decrypt_from_file('data.enc', private_key)
```
## End(Not run)

<span id="page-6-1"></span><span id="page-6-0"></span>sm2\_gen\_keypair *SM2 Key Pair*

#### <span id="page-6-2"></span>Description

In the SM2 encryption algorithm, the private key and public key appear in pairs. The private key is a 64-bit hexadecimal string, and the public key is a 128-bit hexadecimal string, excluding the "04" prefix at the beginning. The public key is included in the private key and can be derived from the private key. We use the public key for encryption, the private key for decryption, the private key for signing, and the public key for verification.

#### Usage

```
sm2_gen_keypair()
sm2_pk_from_sk(private_key)
sm2_privkey_valid(private_key)
sm2_pubkey_valid(public_key)
sm2_keypair_from_pem_file(pem_file)
sm2_keypair_to_pem_file(private_key, pem_file)
sm2_pubkey_from_pem_file(pem_file)
sm2_pubkey_to_pem_file(public_key, pem_file)
```
#### **Arguments**

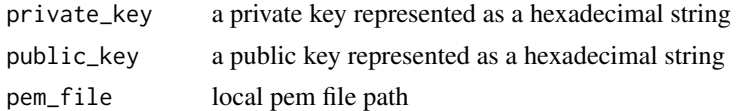

### Details

[sm2\\_gen\\_keypair](#page-6-1) generate a ramdom key pair [sm2\\_pk\\_from\\_sk](#page-6-2) export public key from a private key [sm2\\_privkey\\_valid](#page-6-2) check whether a private key is legal [sm2\\_pubkey\\_valid](#page-6-2) check whether a public key is legal [sm2\\_keypair\\_from\\_pem\\_file](#page-6-2) import private key from a local pem file [sm2\\_keypair\\_to\\_pem\\_file](#page-6-2) save a private key to a local pem file [sm2\\_pubkey\\_from\\_pem\\_file](#page-6-2) import public key from a local pem file [sm2\\_pubkey\\_to\\_pem\\_file](#page-6-2) save a public key to a local pem file

#### <span id="page-7-0"></span>Value

[sm2\\_gen\\_keypair](#page-6-1) returns a list contains a random private key and the corresponding public key

- [sm2\\_pk\\_from\\_sk](#page-6-2) returns a character string, the public key exported from a private key
- [sm2\\_privkey\\_valid](#page-6-2) returns 1 if valid, 0 if invalid
- [sm2\\_pubkey\\_valid](#page-6-2) returns 1 if valid, 0 if invalid
- [sm2\\_keypair\\_from\\_pem\\_file](#page-6-2) returns a list contains a random private key and the corresponding public key
- [sm2\\_keypair\\_to\\_pem\\_file](#page-6-2) returns nothing, and a local file contains the keypair will be saved in the specified path
- [sm2\\_pubkey\\_from\\_pem\\_file](#page-6-2) returns a character string, the public key saved in the local file
- [sm2\\_pubkey\\_to\\_pem\\_file](#page-6-2) returns nothing, and a local file contains the public key will be saved in the specified path

#### Examples

```
## generate a ramdom keypair
keypair <- sm2_gen_keypair()
keypair$private_key
keypair$public_key
## export public key from private key
sm2_pk_from_sk(keypair$private_key)
## check whether the private key is legal
sm2_privkey_valid(keypair$private_key)
## check whether the public key is legal
sm2_pubkey_valid(keypair$public_key)
## Not run:
 sm2_keypair_to_pem_file(keypair, 'keypair.pem')
 sm2_keypair_from_pem_file('keypair.pem')
 sm2_pubkey_to_pem_file(keypair$public_key, 'pubkey.pem')
 sm2_pubkey_from_pem_file('pubkey.pem')
```
## End(Not run)

<span id="page-7-1"></span>sm2\_keyexchange\_1ab *SM2 Key Exchange*

#### <span id="page-7-2"></span>Description

SM2 is an asymmetric encryption algorithm, therefore, it can also be used for key agreement or key exchange. If A and B want to generate a recognized key for encryption or authentication, this algorithm can ensure that the key itself will not be transmitted through untrusted channels, and the private keys of A and B will not be disclosed. Even if an attacker intercepts the data exchanged by A and B, they cannot calculate the key agreed upon by A and B.

#### <span id="page-8-0"></span>Usage

```
sm2_keyexchange_1ab(klen, id, private_key)
sm2_keyexchange_2a(id, private_key, private_key_r, recive_bytes)
sm2_keyexchange_2b(id, private_key, private_key_r, recive_bytes)
```
#### Arguments

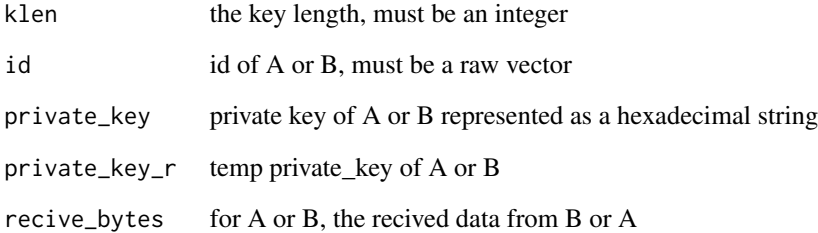

#### Value

- [sm2\\_keyexchange\\_1ab](#page-7-1) returns a list, 'data' for the raw data sent to B(for A) or A(for B), 'private\_key\_r' for the temporary private key
- [sm2\\_keyexchange\\_2a](#page-7-2) returns a list, 'k' for the key of length 'klen', 's12' for the sm3 hash in asn.1 encoding
- [sm2\\_keyexchange\\_2b](#page-7-2) returns a list, 'k' for the key of length 'klen', 's12' for the sm3 hash in asn.1 encoding

```
## Step 1
klen <- 16
id_a <- "a@company.com" |> charToRaw()
id_b <- "b@company.com" |> charToRaw()
private_key_a <- sm2_gen_keypair()$private_key
private_key_b <- sm2_gen_keypair()$private_key
step_1_a <- sm2_keyexchange_1ab(klen, id_a, private_key_a)
step_1_b <- sm2_keyexchange_1ab(klen, id_b, private_key_b)
## Step 2
step_2_a <- sm2_keyexchange_2a(id_a, private_key_a, step_1_a$private_key_r, step_1_b$data)
step_2_b <- sm2_keyexchange_2b(id_b, private_key_b, step_1_b$private_key_r, step_1_a$data)
step_2_a$k
step_2_b$k
```
<span id="page-9-1"></span><span id="page-9-0"></span>

#### <span id="page-9-2"></span>Description

SM2 is an asymmetric encryption algorithm, so it can be used to sign and verify signatures of data. The purpose of doing this is to ensure the integrity of the data and guarantee its authenticity. Typically, the data owner uses the SM3 message digest algorithm to calculate the hash value and signs it with the private key, generating signed data. Then the owner distributes the original data and the signed data of the original data to the receiver. The receiver uses the public key and the received signed data to perform the verification operation. If the verification is successful, it is considered that the received original data has not been tampered with.

#### Usage

sm2\_sign(id, data, private\_key) sm2\_verify(id, data, sign, public\_key) sm2\_sign\_to\_file(id, data, sign\_file, private\_key) sm2\_verify\_from\_file(id, data, sign\_file, public\_key)

#### Arguments

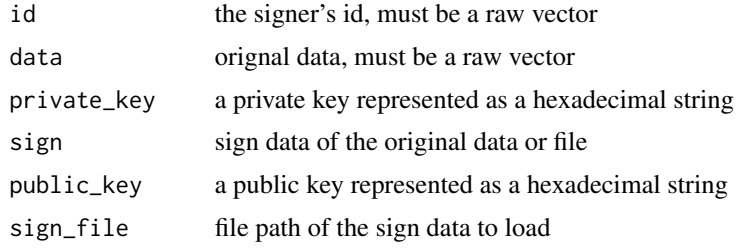

#### Value

[sm2\\_sign](#page-9-1) returns a raw vector contains the signature sm2 verify returns 1 if verified, 0 if not verified sm<sub>2</sub> sign\_to\_file returns nothing, and a signature file will be saved in the specified path [sm2\\_verify\\_from\\_file](#page-9-2) returns 1 if verified, 0 if not verified

```
## sign and verify
id <- charToRaw('yumeng@company.com')
data <- charToRaw('abc')
keypair <- sm2_gen_keypair()
```
#### <span id="page-10-0"></span>sm3\_hash 11

```
private_key <- keypair$private_key
public_key <- keypair$public_key
sign_data <- sm2_sign(id, data, private_key)
verify_result <- sm2_verify(id, data, sign_data, public_key)
## Not run:
 sm2_sign_to_file(id, data, 'sign_data.sig', private_key)
 sm2_verify_from_file(id, data, 'sign_data.sig', public_key)
```
## End(Not run)

<span id="page-10-1"></span>sm3\_hash *SM3 Hash*

#### <span id="page-10-2"></span>Description

SM3 is a cryptographic hash function designed for digital signatures and other cryptographic applications. The output of SM3 is a 256-bit hash value, which is commonly represented as a 64 hexadecimal digit string.

#### Usage

sm3\_hash(msg)

sm3\_hash\_string(msg\_string)

sm3\_hash\_file(file\_path)

#### Arguments

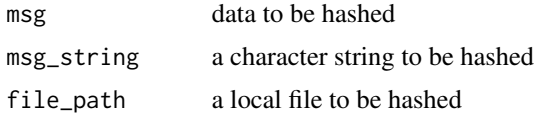

#### Details

All the functions mentioned - [sm3\\_hash,](#page-10-1) [sm3\\_hash\\_string,](#page-10-2) and [sm3\\_hash\\_file](#page-10-2) - return a 64-character hexadecimal string representing the 256-bit hash value generated by the SM3 cryptographic hash function. This hexadecimal string is commonly used to represent the hash output in a humanreadable format. The [sm3\\_hash](#page-10-1) function calculates the SM3 hash of a raw vector input and returns a 64-character hexadecimal string. Similarly, [sm3\\_hash\\_string](#page-10-2) takes a string as input and also returns a 64-character hexadecimal string representing the SM3 hash of the input string. The sm3 hash file function, on the other hand, takes a file path as input, reads the contents of the file, calculates its SM3 hash, and returns the corresponding 64-character hexadecimal string.

#### Value

a 64-characters hex string, which will be the sm3 hash result of the data, string or file

#### <span id="page-11-0"></span>Examples

```
## Raw vector hashing
msg <- charToRaw('abc')
sm3_hash(msg)
## character string hashing
sm3_hash_string('abc')
## local file hashing
## Not run:
 sm3_hash_file('test.docx')
## End(Not run)
```
<span id="page-11-1"></span>sm4\_encrypt\_ecb *SM4 Encrypt/Decrypt*

#### <span id="page-11-2"></span>Description

The SM4 algorithm is a block symmetric encryption algorithm with a block size and key length of 128 bits. Compared to the SM2 algorithm, it has higher encryption and decryption efficiency and can be used to encrypt larger amounts of data. SM4 supports both the ECB (Electronic Codebook) mode and the CBC (Cipher Block Chaining) mode. The ECB mode is a simple block cipher encryption mode that encrypts each data block independently without depending on other blocks. The CBC mode, on the other hand, is a chained block cipher encryption mode where the encryption of each block depends on the previous ciphertext block. Therefore, it requires an initialization vector (IV) of the same 128-bit length. The CBC mode provides higher security than the ECB mode.

#### Usage

```
sm4_encrypt_ecb(input_data, key)
sm4_decrypt_ecb(input_data, key)
sm4_encrypt_cbc(input_data, key, iv)
sm4_decrypt_cbc(input_data, key, iv)
```
#### Arguments

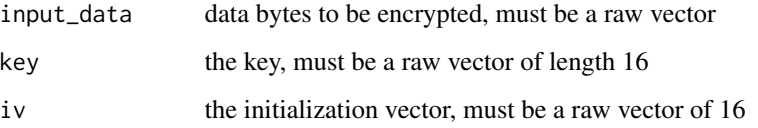

#### <span id="page-12-0"></span>Value

[sm4\\_encrypt\\_ecb](#page-11-1) returns a raw vector of the cipher text using ecb mode [sm4\\_decrypt\\_ecb](#page-11-2) returns a raw vector of the plain text sm<sup>4</sup>\_encrypt\_cbc returns a raw vector of the cipher text using cbc mode [sm4\\_decrypt\\_cbc](#page-11-2) returns a raw vector of the plain text

#### Examples

```
## ecb mode
data <- 'abc' |> charToRaw()
key <- '1234567812345678' |> charToRaw()
iv <- '0000000000000000' |> charToRaw()
enc <- sm4_encrypt_ecb(data, key)
enc
dec <- sm4_decrypt_ecb(enc, key)
dec
## cbc mode
enc <- sm4_encrypt_cbc(data, key, iv)
enc
dec <- sm4_decrypt_cbc(enc, key, iv)
dec
```
<span id="page-12-1"></span>sm4\_encrypt\_ecb\_base64

```
SM4 Encrypt/Decrypt - hex and base64
```
#### <span id="page-12-2"></span>Description

For ease of use, we have provided functions to encrypt data into hex or base64 format and decrypt them from these formats.

#### Usage

```
sm4_encrypt_ecb_base64(input_data, key)
sm4_encrypt_ecb_hex(input_data, key)
sm4_decrypt_ecb_base64(input_data, key)
sm4_decrypt_ecb_hex(input_data, key)
```
sm4\_encrypt\_cbc\_base64(input\_data, key, iv)

sm4\_encrypt\_cbc\_hex(input\_data, key, iv)

sm4\_decrypt\_cbc\_base64(input\_data, key, iv)

sm4\_decrypt\_cbc\_hex(input\_data, key, iv)

#### <span id="page-13-0"></span>**Arguments**

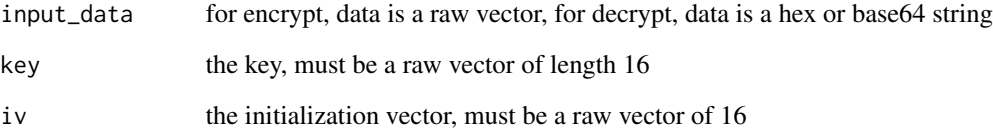

#### Value

sm<sup>4</sup>\_encrypt\_ecb\_base64 returns a base64 string of the cipher text using ecb mode [sm4\\_encrypt\\_ecb\\_hex](#page-12-2) returns a hex string of the cipher text using ecb mode sm<sup>4</sup>\_decrypt\_ecb\_base64 returns a raw vector of the plain text [sm4\\_decrypt\\_ecb\\_hex](#page-12-2) returns a raw vector of the plain text [sm4\\_encrypt\\_cbc\\_base64](#page-12-2) returns a base64 string of the cipher text using cbc mode [sm4\\_encrypt\\_cbc\\_hex](#page-12-2) returns a hex string of the cipher text using cbc mode [sm4\\_decrypt\\_cbc\\_base64](#page-12-2) returns a raw vector of the plain text [sm4\\_decrypt\\_cbc\\_hex](#page-12-2) returns a raw vector of the plain text

```
## SM4 Encrypt/Decrypt - hex and base64
data <- 'abc' |> charToRaw()
key <- '1234567812345678' |> charToRaw()
iv <- '0000000000000000' |> charToRaw()
## ecb mode
enc <- sm4_encrypt_ecb_base64(data, key)
enc
dec <- sm4_decrypt_ecb_base64(enc, key)
dec
enc <- sm4_encrypt_ecb_hex(data, key)
enc
dec <- sm4_decrypt_ecb_hex(enc, key)
dec
## cbc mode
enc <- sm4_encrypt_cbc_base64(data, key, iv)
enc
dec <- sm4_decrypt_cbc_base64(enc, key, iv)
dec
enc <- sm4_encrypt_cbc_hex(data, key, iv)
enc
dec <- sm4_decrypt_cbc_hex(enc, key, iv)
dec
```
<span id="page-14-1"></span><span id="page-14-0"></span>sm4\_encrypt\_ecb\_to\_file

*SM4 Encrypt/Decrypt - file*

#### <span id="page-14-2"></span>Description

For ease of use, we have provided functions to encrypt or decrypt data directly from files.

#### Usage

```
sm4_encrypt_ecb_to_file(input_file, output_file, key)
sm4_decrypt_ecb_from_file(input_file, output_file, key)
sm4_encrypt_cbc_to_file(input_file, output_file, key, iv)
sm4_decrypt_cbc_from_file(input_file, output_file, key, iv)
```
#### Arguments

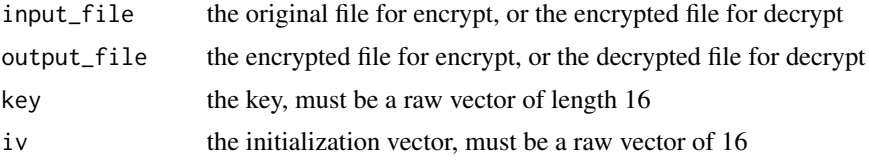

#### Value

- [sm4\\_encrypt\\_ecb\\_to\\_file](#page-14-1) returns nothing, and an encrypted file will be saved in the specified path using ecb mode
- [sm4\\_decrypt\\_ecb\\_from\\_file](#page-14-2) returns nothing, and a decrypted file will be saved in the specified path using ecb mode
- sm<sup>4</sup>\_encrypt\_cbc\_to\_file returns nothing, and an encrypted file will be saved in the specified path using cbc mode
- [sm4\\_decrypt\\_cbc\\_from\\_file](#page-14-2) returns nothing, and a decrypted file will be saved in the specified path using cbc mode

```
## Not run:
 key <- '1234567812345678' |> charToRaw()
 iv <- '0000000000000000' |> charToRaw()
 ## ecb mode
 sm4_encrypt_ecb_to_file('a.txt', 'a.enc', key)
 sm4_decrypt_ecb_from_file('a.enc', 'a.dec', key)
 ## cbc mode
 sm4_encrypt_cbc_to_file('a.txt', 'a.enc', key, iv)
```

```
sm4_decrypt_cbc_from_file('a.enc', 'a.dec', key, iv)
```
## End(Not run)

# <span id="page-16-0"></span>**Index**

sm2\_decrypt, *[2](#page-1-0)* sm2\_decrypt *(*sm2\_encrypt*)*, [2](#page-1-0) sm2\_decrypt\_asna1, *[3](#page-2-0)* sm2\_decrypt\_asna1 *(*sm2\_encrypt\_asna1*)*, [3](#page-2-0) sm2\_decrypt\_base64, *[5](#page-4-0)* sm2\_decrypt\_base64 *(*sm2\_encrypt\_hex*)*, [5](#page-4-0) sm2\_decrypt\_c1c2c3, *[4](#page-3-0)* sm2\_decrypt\_c1c2c3 *(*sm2\_encrypt\_c1c2c3*)*, [4](#page-3-0) sm2\_decrypt\_from\_file, *[6](#page-5-0)* sm2\_decrypt\_from\_file *(*sm2\_encrypt\_to\_file*)*, [6](#page-5-0) sm2\_decrypt\_hex, *[5](#page-4-0)* sm2\_decrypt\_hex *(*sm2\_encrypt\_hex*)*, [5](#page-4-0) sm2\_encrypt, *[2](#page-1-0)*, [2](#page-1-0) sm2\_encrypt\_asna1, *[3](#page-2-0)*, [3](#page-2-0) sm2\_encrypt\_base64, *[5](#page-4-0)* sm2\_encrypt\_base64 *(*sm2\_encrypt\_hex*)*, [5](#page-4-0) sm2\_encrypt\_c1c2c3, *[4](#page-3-0)*, [4](#page-3-0) sm2\_encrypt\_hex, *[5](#page-4-0)*, [5](#page-4-0) sm2\_encrypt\_to\_file, *[6](#page-5-0)*, [6](#page-5-0) sm2\_gen\_keypair, *[7](#page-6-0)*, [7,](#page-6-0) *[8](#page-7-0)* sm2\_keyexchange\_1ab, [8,](#page-7-0) *[9](#page-8-0)* sm2\_keyexchange\_2a, *[9](#page-8-0)* sm2\_keyexchange\_2a *(*sm2\_keyexchange\_1ab*)*, [8](#page-7-0) sm2\_keyexchange\_2b, *[9](#page-8-0)* sm2\_keyexchange\_2b *(*sm2\_keyexchange\_1ab*)*, [8](#page-7-0) sm2\_keypair\_from\_pem\_file, *[7,](#page-6-0) [8](#page-7-0)* sm2\_keypair\_from\_pem\_file *(*sm2\_gen\_keypair*)*, [7](#page-6-0) sm2\_keypair\_to\_pem\_file, *[7,](#page-6-0) [8](#page-7-0)* sm2\_keypair\_to\_pem\_file *(*sm2\_gen\_keypair*)*, [7](#page-6-0) sm2\_pk\_from\_sk, *[7,](#page-6-0) [8](#page-7-0)* sm2\_pk\_from\_sk *(*sm2\_gen\_keypair*)*, [7](#page-6-0) sm2\_privkey\_valid, *[7,](#page-6-0) [8](#page-7-0)* sm2\_privkey\_valid *(*sm2\_gen\_keypair*)*, [7](#page-6-0)

sm2\_pubkey\_from\_pem\_file, *[7,](#page-6-0) [8](#page-7-0)* sm2\_pubkey\_from\_pem\_file *(*sm2\_gen\_keypair*)*, [7](#page-6-0) sm2\_pubkey\_to\_pem\_file, *[7,](#page-6-0) [8](#page-7-0)* sm2\_pubkey\_to\_pem\_file *(*sm2\_gen\_keypair*)*, [7](#page-6-0) sm2\_pubkey\_valid, *[7,](#page-6-0) [8](#page-7-0)* sm2\_pubkey\_valid *(*sm2\_gen\_keypair*)*, [7](#page-6-0) sm2\_sign, *[10](#page-9-0)*, [10](#page-9-0) sm2\_sign\_to\_file, *[10](#page-9-0)* sm2\_sign\_to\_file *(*sm2\_sign*)*, [10](#page-9-0) sm2\_verify, *[10](#page-9-0)* sm2\_verify *(*sm2\_sign*)*, [10](#page-9-0) sm2\_verify\_from\_file, *[10](#page-9-0)* sm2\_verify\_from\_file *(*sm2\_sign*)*, [10](#page-9-0) sm3\_hash, *[11](#page-10-0)*, [11](#page-10-0) sm3\_hash\_file, *[11](#page-10-0)* sm3\_hash\_file *(*sm3\_hash*)*, [11](#page-10-0) sm3\_hash\_string, *[11](#page-10-0)* sm3\_hash\_string *(*sm3\_hash*)*, [11](#page-10-0) sm4\_decrypt\_cbc, *[13](#page-12-0)* sm4\_decrypt\_cbc *(*sm4\_encrypt\_ecb*)*, [12](#page-11-0) sm4\_decrypt\_cbc\_base64, *[14](#page-13-0)* sm4\_decrypt\_cbc\_base64 *(*sm4\_encrypt\_ecb\_base64*)*, [13](#page-12-0) sm4\_decrypt\_cbc\_from\_file, *[15](#page-14-0)* sm4\_decrypt\_cbc\_from\_file *(*sm4\_encrypt\_ecb\_to\_file*)*, [15](#page-14-0) sm4\_decrypt\_cbc\_hex, *[14](#page-13-0)* sm4\_decrypt\_cbc\_hex *(*sm4\_encrypt\_ecb\_base64*)*, [13](#page-12-0) sm4\_decrypt\_ecb, *[13](#page-12-0)* sm4\_decrypt\_ecb *(*sm4\_encrypt\_ecb*)*, [12](#page-11-0) sm4\_decrypt\_ecb\_base64, *[14](#page-13-0)* sm4\_decrypt\_ecb\_base64 *(*sm4\_encrypt\_ecb\_base64*)*, [13](#page-12-0) sm4\_decrypt\_ecb\_from\_file, *[15](#page-14-0)* sm4\_decrypt\_ecb\_from\_file *(*sm4\_encrypt\_ecb\_to\_file*)*, [15](#page-14-0) 18 INDEX

```
sm4_decrypt_ecb_hex
, 14
sm4_decrypt_ecb_hex (sm4_encrypt_ecb_base64
)
, 13
sm4_encrypt_cbc
, 13
sm4_encrypt_cbc
(sm4_encrypt_ecb
)
, 12
sm4_encrypt_cbc_base64
, 14
sm4_encrypt_cbc_base64 (sm4_encrypt_ecb_base64
)
, 13
sm4_encrypt_cbc_hex
, 14
sm4_encrypt_cbc_hex (sm4_encrypt_ecb_base64
)
, 13
sm4_encrypt_cbc_to_file
, 15
sm4_encrypt_cbc_to_file (sm4_encrypt_ecb_to_file
)
, 15
sm4_encrypt_ecb
, 12
, 13
sm4_encrypt_ecb_base64
, 13
, 14
sm4_encrypt_ecb_hex
, 14
sm4_encrypt_ecb_hex (sm4_encrypt_ecb_base64
)
, 13
sm4_encrypt_ecb_to_file
, 15
, 15
```